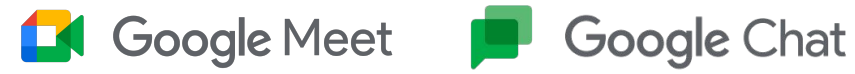

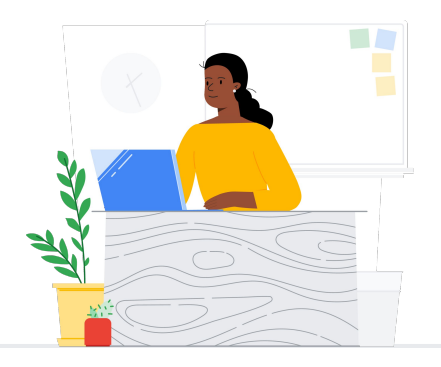

# Slack と Chat / スペースの比較

Google Meet および Chat は、クラス、保護者面談、専門能力開発など、学 校コミュニティのさまざまな会合に利用できます。

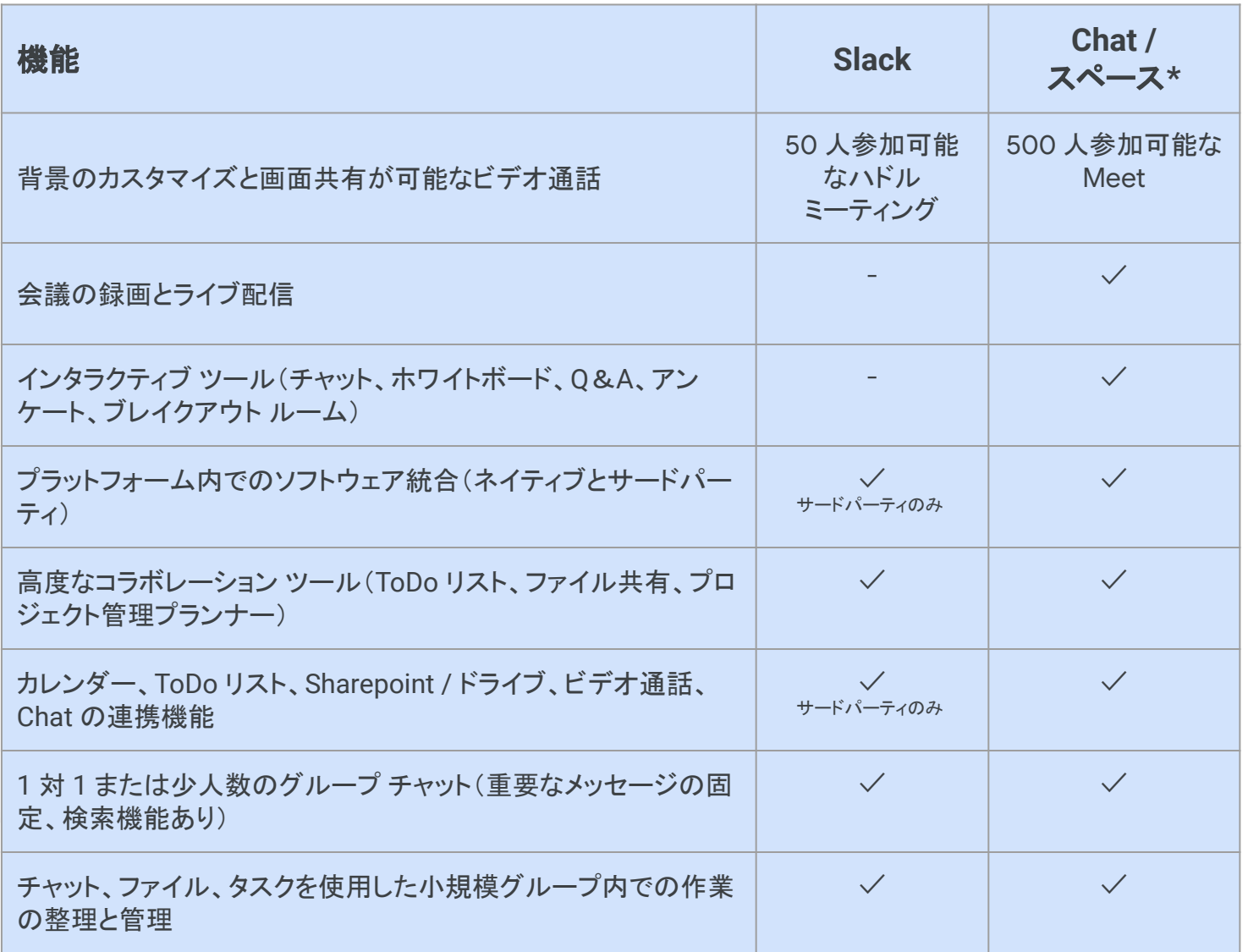

\*Education Plus / Teaching and Learning ライセンスとの比較

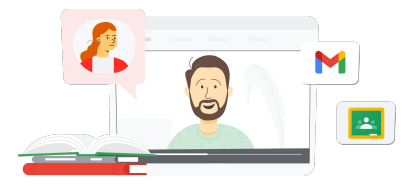

**Google** for Education

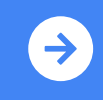

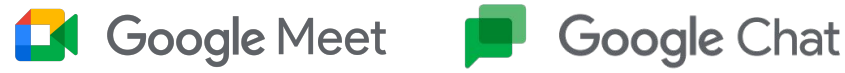

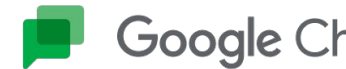

## Google Meet、Chat、 スペースに関するリソース

Google Meet と Chat に関する学習プログラム、資料、ウェブサイト、 動画を豊富にご用意しています。Google Meet と Chat の有効活用にぜひお役立てください。

- [Google Meet](https://services.google.com/fh/files/misc/google_meet_onepager.pdf) の概要資料: Google Meet が提供する機能の概要。
- [Google Workspace](https://support.google.com/a/users/answer/9282720?hl=ja&ref_topic=7306097&visit_id=638009358640120811-1062087533&rd=1) ラーニングセ [ンター](https://support.google.com/a/users/answer/9282720?hl=ja&ref_topic=7306097&visit_id=638009358640120811-1062087533&rd=1): クイック スタート、トレーニン グ、リソースを提供する Google Meet のサポート。
- Meet に関する [Teacher Center:](https://edu.google.com/intl/ALL_jp/for-educators/product-guides/meet/?modal_active=none) 教師向けの入門ガイド、動画、ト レーニング。
- [会議をオンラインで行う](https://skillshop.exceedlms.com/student/path/61209/activity/262179#/page/626074a9e6addd0ca0d3517c) Google Meet の包括的なトレーニングコー ス。
- Meet ラーニング センター: Google Meet の開始、参加、スケジュール 設定の手順についてのクイックリ ファレンス。
- 対面での [Google Meet:](https://skillshop.exceedlms.com/student/path/549945/activity/908749#/page/63407fbb1fd85a09930dc2cc) 教室で Google Meet を使用するアイデア を含むショートコース。
- [Google Meet / Chat](https://www.cloudskillsboost.google/course_templates/198) の無料オンラ イン [コース](https://www.cloudskillsboost.google/course_templates/198): Google Meet でビデ オ会議のスケジュール設定と管理 を行う方法や、Google Chat で生 徒同士がで共同で作業する方法を 学習。
- Google Meet [レベルアップセッ](https://educationonair.withgoogle.com/events/thrivewithfive-meetnextlevel) [ション](https://educationonair.withgoogle.com/events/thrivewithfive-meetnextlevel): Google Meet の活用スキ ルを 30 分間のセッションでレベル アップ。

#### 教師向け マンチング (e) IT 管理者向け

- Google Meet [セキュリティガイド](https://services.google.com/fh/files/misc/updated_meet_security_1p_for_education.pdf): Meet のセキュリティ機能の概要を まとめた資料。
- Meet [とプライバシー](https://support.google.com/meet/answer/10382037): セキュリティ とプライバシーについて詳しく説明 する Meet のサポートページ。
- [Google Meet](https://support.google.com/meet/?hl=ja#topic=7290455) サポートセンター[:](https://support.google.com/meet/?hl=ja#topic=7290455) すべてのユーザー向けの Google Meet の包括的なサポート。
- 管理者向けの [Google Meet](https://support.google.com/a/topic/7302923?hl=ja&ref_topic=9197) サ [ポート](https://support.google.com/a/topic/7302923?hl=ja&ref_topic=9197): Google Meet を使用する IT / 管理者向けの専用サポート ページ。
- Meet [の保護者向けガイド](https://services.google.com/fh/files/misc/guardians_guide_to_google_meet_q121.pdf) プライ バシーや使用方法などに関する情 報が記載された生徒の保護者向 けの概要資料。
- Meet [のライセンス比較](https://edu.google.com/workspace-for-education/meet/editions/) 全ライセ ンス タイプにわたる Meet の総合 的な機能比較。
- [Meet](https://support.google.com/a/users/answer/9845199?hl=ja#zippy=%2Chow-do-i-use-meet-for-video-meetings)、Chat: Meet と Chat の統 合に関するサポートページ。
- Meet、[Gmail](https://support.google.com/a/users/answer/9829914): Gmail と Meet の 統合に関するサポートページ。
- Meet[、カレンダー](https://support.google.com/a/answer/9898950?hl=https://support.google.com/a/answer/9898950?hl=ja): Google カレン ダーと Meet の統合に関するサ ポートページ。

#### さらに活用  $\mathbb{S}$

- Meet [を使った生産性向上のヒン](https://support.google.com/a/users/topic/9545620?hl=ja&ref_topic=9348491) [ト](https://support.google.com/a/users/topic/9545620?hl=ja&ref_topic=9348491): Meet の使用に関するレベル 3 のサポートページ。
- [Google Workspace](https://www.youtube.com/playlist?list=PLU8ezI8GYqs6k3ll9q8NUf_Ba0GSHcp47) を使用したハ [イブリッド会議のヒント](https://www.youtube.com/playlist?list=PLU8ezI8GYqs6k3ll9q8NUf_Ba0GSHcp47): Meet を他 の Google Workspace リソースと 一緒に使用するためのヒントを含 む、YouTube の再生リスト。
- [Google Jamboard](https://edu.google.com/for-educators/product-guides/jamboard/?modal_active=none) のトレーニン [グ](https://edu.google.com/for-educators/product-guides/jamboard/?modal_active=none): Meet は Jamboard をホワイト ボード機能として統合。Jamboard の使い方を学べます。
- [Google Meet](https://support.google.com/meet/community?hl=ja) コミュニティ: Google Meet の他のユーザーと の交流や相互サポート。
- [字幕の翻訳](https://support.google.com/meet/answer/10964115?hl=ja&ref_topic=7290350) Meet を他の言語で リアルタイムで利用できるようにす る方法を学習。
- 保護者向けの [Google Meet](https://families.google/articles/13-ideas-for-using-video-chat-with-kids/) 活用 [法](https://families.google/articles/13-ideas-for-using-video-chat-with-kids/): 子どもとビデオチャットを使用 するための 13 のアイデア。
- [テクノロジーに関する保護者向け](https://youtu.be/6vCyVIb8rM4) ツールキット[: Google Meet](https://youtu.be/6vCyVIb8rM4): YouTube 動画 - 保護者や家族を 対象に、Meet を使用する子ども を各家庭でサポートする方法を紹 介。

## **Google** for Education

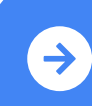

Teaching and Learning 移行後に Google Meet を活用するためのヒント<br>ジャ・・・・・・・・・ [詳細はここをクリック](https://support.google.com/a/users/answer/7688548?hl=ja&ref_topic=9348682)<br>また

© 2022 Google LLC 1600 Amphitheatre Parkway, Mountain View, CA 94043.